Python Tutorial For [Beginners](http://goodfiles.us-document.ru/word.php?q=Python Tutorial For Beginners) [>>>CLICK](http://goodfiles.us-document.ru/word.php?q=Python Tutorial For Beginners) HERE<<<

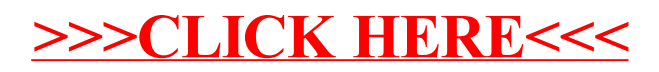